## MAD211 - Estatística para Administração

Intervalos de Confiança

Prof. Carlos Trucíos [carlos.trucios@facc.ufrj.br](mailto:carlos.trucios@facc.ufrj.br) ctruciosm.github.io

Faculdade de Administração e Ciências Contábeis, Universidade Federal do Rio de Janeiro

#### Aula 16

[Estimação por Intervalo: Introdução](#page-2-0)

[Intervalo de confiança com variância conhecida](#page-26-0)

[Intervalo de confiança com variância desconhecida](#page-41-0)

[Intervalos de confiança para populações não normais](#page-58-0)

[Tamanho da amostra](#page-86-0)

# <span id="page-2-0"></span>[Estimação por Intervalo: Introdução](#page-2-0)

Até agora temos focado unicamente em estimadores pontuais (um único valor).

- Até agora temos focado unicamente em estimadores pontuais (um único valor).
- <sup>I</sup> Estimação pontual não permite medir a incerteza associada.

- Até agora temos focado unicamente em estimadores pontuais (um único valor).
- $\triangleright$  Estimação pontual não permite medir a incerteza associada.
- ► Estimação pontual não permite saber qual é a possível magnitude de erro que estamos cometendo.

- Até agora temos focado unicamente em estimadores pontuais (um único valor).
- $\triangleright$  Estimação pontual não permite medir a incerteza associada.
- ► Estimação pontual não permite saber qual é a possível magnitude de erro que estamos cometendo.

- ▶ Até agora temos focado unicamente em estimadores pontuais (um único valor).
- $\triangleright$  Estimação pontual não permite medir a incerteza associada.
- $\triangleright$  Estimação pontual não permite saber qual é a possível magnitude de erro que estamos cometendo.
- A forma geral de uma estimação por intervalo é:

Estimação por ponto  $\pm$  margem de erro

Suponha que queremos estimar a média *µ* de uma distribuição qualquer com variância *σ* 2 (conhecida).

Suponha que queremos estimar a média *µ* de uma distribuição qualquer com variância *σ* 2 (conhecida).

Pelo TCL temos:

$$
\frac{\bar{X}-\mu}{\sigma/\sqrt{n}}\sim_{\text{approx}} N(0,1)
$$

Suponha que queremos estimar a média *µ* de uma distribuição qualquer com variância *σ* 2 (conhecida).

Pelo TCL temos:

$$
\frac{\bar{X}-\mu}{\sigma/\sqrt{n}}\sim_{\text{approx}} N(0,1)
$$

Chamemos 
$$
e = |\bar{X} - \mu| e \sigma_{\bar{X}} = \sigma / \sqrt{n}
$$
.

Suponha que queremos estimar a média *µ* de uma distribuição qualquer com variância *σ* 2 (conhecida).

Pelo TCL temos:

$$
\frac{\bar{X}-\mu}{\sigma/\sqrt{n}} \sim_{\text{approx}} N(0,1)
$$

 $\text{Chamemos } e = |\bar{X} - \mu| \text{ e } \sigma_{\bar{X}} = \sigma / \sqrt{n}.$ 

Agora, podemos determinar a probabilidade de cometer erros de certa magnitude,  $P(e \leq 1.96\sigma_{\bar{X}}) = 0.95$ 

Suponha que queremos estimar a média *µ* de uma distribuição qualquer com variância *σ* 2 (conhecida).

Pelo TCL temos:

$$
\frac{\bar{X}-\mu}{\sigma/\sqrt{n}}\sim_{\text{approx}} N(0,1)
$$

Chamemos 
$$
e = |\bar{X} - \mu| e \sigma_{\bar{X}} = \sigma / \sqrt{n}
$$
.

Agora, podemos determinar a probabilidade de cometer erros de certa magnitude,  $P(e \leq 1.96\sigma_{\bar{X}}) = 0.95$ 

pnorm(1.96)-pnorm(-1.96)

#### ## [1] 0.9500042

 $P(e \leq 1.96\sigma_{\bar{X}}) = 0.95$ 

$$
P(e\leq 1.96\sigma_{\bar{X}})=0.95
$$

$$
P(|\bar{X} - \mu| \leq 1.96\sigma_{\bar{X}}) = 0.95
$$

$$
P(e \leq 1.96\sigma_{\bar{X}}) = 0.95
$$

$$
P(|\bar{X} - \mu| \leq 1.96\sigma_{\bar{X}}) = 0.95
$$

$$
P(-1.96\sigma_{\bar{X}} \leq \bar{X} - \mu \leq 1.96\sigma_{\bar{X}}) = 0.95
$$

$$
P(e \leq 1.96\sigma_{\bar{X}}) = 0.95
$$

$$
P(|\bar{X} - \mu| \leq 1.96\sigma_{\bar{X}}) = 0.95
$$

$$
P(-1.96\sigma_{\bar{X}} \leq \bar{X} - \mu \leq 1.96\sigma_{\bar{X}}) = 0.95
$$

$$
P(\bar{X}-1.96\sigma_{\bar{X}} \leq \mu \leq \bar{X}+1.96\sigma_{\bar{X}})=0.95
$$

$$
P(e\leq 1.96\sigma_{\bar{X}})=0.95
$$

$$
P(|\bar{X} - \mu| \leq 1.96\sigma_{\bar{X}}) = 0.95
$$

$$
P(-1.96\sigma_{\bar{X}} \leq \bar{X} - \mu \leq 1.96\sigma_{\bar{X}}) = 0.95
$$

$$
P(\bar{X}-1.96\sigma_{\bar{X}} \leq \mu \leq \bar{X}+1.96\sigma_{\bar{X}})=0.95
$$

*δ* = 0*.*95 é chamado de coeficiente de confiança.

**O que significa esse intervalo?**

#### **O que significa esse intervalo?**

Para ilustrar,

**O que significa esse intervalo?**

Para ilustrar,

▶ vamos a selecionar 100 amostras aleatórias de tamanho 50 de uma N(0*,* 1)

## **O que significa esse intervalo?**

Para ilustrar,

- ▶ vamos a selecionar 100 amostras aleatórias de tamanho 50 de uma  $N(0, 1)$
- $\triangleright$  Para cada amostra, calcularemos os intervalos de confianca 80%, 90%, 95%.

## **O que significa esse intervalo?**

Para ilustrar,

- ▶ vamos a selecionar 100 amostras aleatórias de tamanho 50 de uma N(0*,* 1)
- $\triangleright$  Para cada amostra, calcularemos os intervalos de confianca 80%, 90%, 95%.
- ▶ Vamos a contar quantas vezes o intervalo cobre o parâmetro.

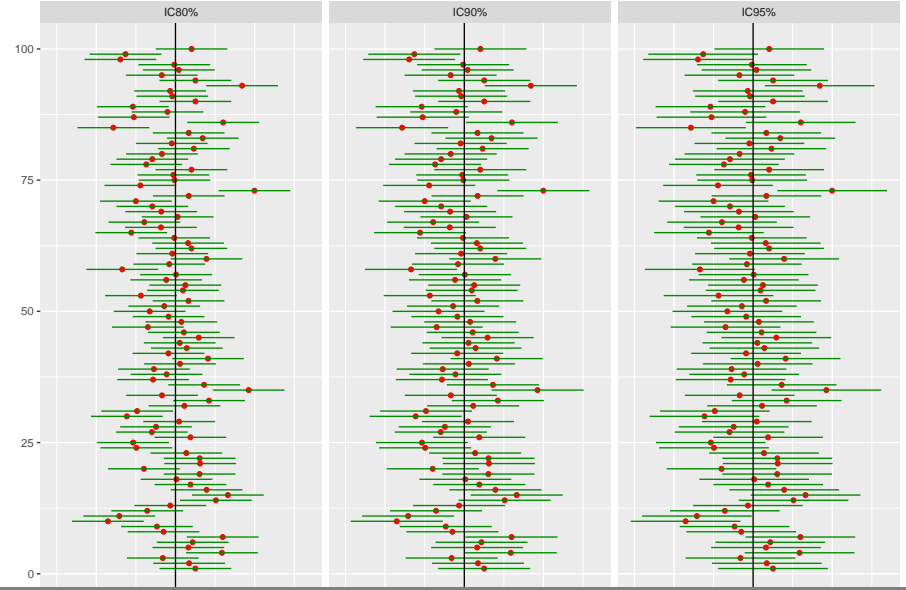

−0.4 0.0 0.4 −0.4 0.0 0.4 −0.4 0.0 0.4

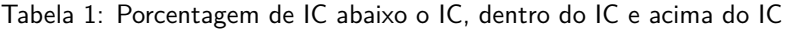

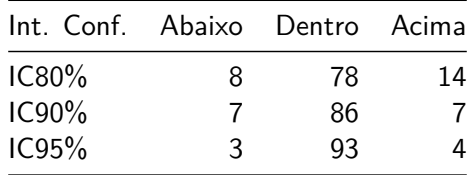

Tabela 1: Porcentagem de IC abaixo o IC, dentro do IC e acima do IC

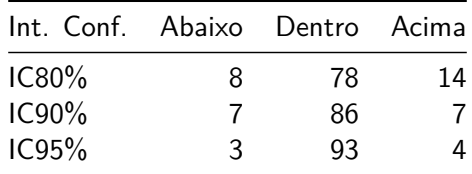

#### **O que significa o intervalo de confiança?**

Voltando ao exemplo onde

$$
P(\bar{X}-1.96\sigma_{\bar{X}} \leq \mu \leq \bar{X}+1.96\sigma_{\bar{X}})=0.95
$$

Se pudessemos escolher várias amostras aleatórias de tamaho n e construir intervalos da forma  $\langle \bar X-1.96\sigma_{\bar X}; \bar X+1.96\sigma_{\bar X}\rangle$ , 95% deles conteriam o parâmetro (desconhecido) *µ*.

Intervalo de Confiança para *µ*: Caso *σ* conhecido

Seja  $X_1, ..., X_n$  ∼  $N(μ, σ)$ , então:

Intervalo de Confiança para *µ*: Caso *σ* conhecido

Seja  $X_1, ..., X_n$  ∼  $N(μ, σ)$ , então:

• See quisermos o IC 95% 
$$
\langle \bar{X} - 1.96 \frac{\sigma}{\sqrt{n}}; \bar{X} + 1.96 \frac{\sigma}{\sqrt{n}} \rangle
$$

Intervalo de Confiança para *µ*: Caso *σ* conhecido

Seja X1*, . . . ,* X<sup>n</sup> ∼ N(*µ, σ*), então:

► Se quisermos o IC 95%  $\langle \bar{X} - 1.96 \frac{\sigma}{\sqrt{2}} \rangle$  $\frac{1}{\sqrt{n}}$ ;  $\bar{X} + 1.96 \frac{\sigma}{\sqrt{n}}$  $\overline{n}$ ► Se quisermos o IC 99%  $\langle \bar{X} - 2.57 \frac{\partial}{\partial x} \rangle$  $\frac{1}{\sqrt{n}}$ ;  $\bar{X}$  + 2.57 $\frac{v}{\sqrt{n}}$  $\overline{n}$ 

Intervalo de Confiança para *µ*: Caso *σ* conhecido

Seia *X*<sub>1</sub>, . . . , *X*<sub>n</sub> ∼ *N*( $\mu$ , *σ*), então:

- ► Se quisermos o IC 95%  $\langle \bar{X} 1.96 \frac{\sigma}{\sqrt{2}} \rangle$  $\frac{1}{\sqrt{n}}$ ;  $\bar{X} + 1.96 \frac{\sigma}{\sqrt{n}}$  $\overline{n}$
- ► Se quisermos o IC 99%  $\langle \bar{X} 2.57 \frac{\partial}{\partial x} \rangle$  $\frac{1}{\sqrt{n}}$ ;  $\bar{X}$  + 2.57 $\frac{v}{\sqrt{n}}$  $\overline{n}$
- <sup>I</sup> Em geral, se quisermos IC com nível de confiança 100*δ*%,

$$
\langle \bar{X}-Z_{1-\alpha/2}\frac{\sigma}{\sqrt{n}};\bar{X}+Z_{1-\alpha/2}\frac{\sigma}{\sqrt{n}}\rangle,
$$

em que  $\alpha = 1 - \delta$  e  $Z_{1-\alpha/2}$  é o quantil  $1 - \alpha/2$  da distribuição  $N(0, 1)$ 

#### **Exemplo**

Seja 3.1, 3.5, 2.6, 3.4, 3.8, 3, 2.9 e 2.2 uma amostra aleatória de tamaho  $n = 8$  proveniente de uma distribuição  $N(\mu, \sigma = 0.5)$ . Calcule:

- ► IC para  $\mu$  com nível de confiança  $\delta = 0.90$
- ► IC para  $\mu$  com nível de confianca  $\delta = 0.95$

#### **Exemplo**

Seja 3.1, 3.5, 2.6, 3.4, 3.8, 3, 2.9 e 2.2 uma amostra aleatória de tamaho  $n = 8$  proveniente de uma distribuição  $N(\mu, \sigma = 0.5)$ . Calcule:

- ► IC para  $\mu$  com nível de confianca  $\delta = 0.90$
- ► IC para  $\mu$  com nível de confianca  $\delta = 0.95$

## **Solução**

$$
\blacktriangleright \bar{X} = 3.0625
$$

#### **Exemplo**

Seja 3.1, 3.5, 2.6, 3.4, 3.8, 3, 2.9 e 2.2 uma amostra aleatória de tamaho  $n = 8$  proveniente de uma distribuição  $N(\mu, \sigma = 0.5)$ . Calcule:

- ► IC para  $\mu$  com nível de confianca  $\delta = 0.90$
- ► IC para  $\mu$  com nível de confianca  $\delta = 0.95$

## **Solução**

$$
\blacktriangleright \bar{X} = 3.0625
$$

 $\triangleright$  Utilizaremos  $\alpha = 1 - \delta = 0.1$  e 0.05

#### **Exemplo**

Seja 3.1, 3.5, 2.6, 3.4, 3.8, 3, 2.9 e 2.2 uma amostra aleatória de tamaho  $n = 8$  proveniente de uma distribuição  $N(\mu, \sigma = 0.5)$ . Calcule:

- ► IC para  $\mu$  com nível de confianca  $\delta = 0.90$
- ► IC para  $\mu$  com nível de confianca  $\delta = 0.95$

## **Solução**

$$
\blacktriangleright \bar{X} = 3.0625
$$

- $\triangleright$  Utilizaremos  $\alpha = 1 \delta = 0.1$  e 0.05
- $I$  Para *α* = 0.1,  $Z_{1-\alpha/2} = Z_{1-0.1/2} = Z_{0.95}$  (usaremos para o IC90%)

#### **Exemplo**

Seja 3.1, 3.5, 2.6, 3.4, 3.8, 3, 2.9 e 2.2 uma amostra aleatória de tamaho  $n = 8$  proveniente de uma distribuição  $N(\mu, \sigma = 0.5)$ . Calcule:

- ► IC para  $\mu$  com nível de confianca  $\delta = 0.90$
- $\blacktriangleright$  IC para *µ* com nível de confianca  $\delta = 0.95$

## **Solução**

$$
\blacktriangleright \bar{X} = 3.0625
$$

► Utilizaremos 
$$
\alpha = 1 - \delta = 0.1
$$
 e 0.05

- $I$  Para *α* = 0.1,  $Z_{1-\alpha/2} = Z_{1-0.1/2} = Z_{0.95}$  (usaremos para o IC90%)
- $I \triangleright$  Para *α* = 0.05,  $Z_{1-\alpha/2} = Z_{1-0.05/2} = Z_{0.975}$  (usaremos para o IC95%)
#### **Exemplo**

Seja 3.1, 3.5, 2.6, 3.4, 3.8, 3, 2.9 e 2.2 uma amostra aleatória de tamaho  $n = 8$  proveniente de uma distribuição  $N(\mu, \sigma = 0.5)$ . Calcule:

- ► IC para  $\mu$  com nível de confianca  $\delta = 0.90$
- $\blacktriangleright$  IC para *µ* com nível de confianca  $\delta = 0.95$

$$
\blacktriangleright \bar{X} = 3.0625
$$

► Utilizaremos 
$$
\alpha = 1 - \delta = 0.1
$$
 e 0.05

- $I$  Para *α* = 0.1,  $Z_{1-\alpha/2} = Z_{1-0.1/2} = Z_{0.95}$  (usaremos para o IC90%)
- $I \triangleright$  Para *α* = 0.05,  $Z_{1-\alpha/2} = Z_{1-0.05/2} = Z_{0.975}$  (usaremos para o IC95%)

### **Exemplo**

Seja 3.1, 3.5, 2.6, 3.4, 3.8, 3, 2.9 e 2.2 uma amostra aleatória de tamaho  $n = 8$  proveniente de uma distribuição  $N(\mu, \sigma = 0.5)$ . Calcule:

- ► IC para  $\mu$  com nível de confianca  $\delta = 0.90$
- ► IC para  $\mu$  com nível de confianca  $\delta = 0.95$

### **Solução**

$$
\blacktriangleright \bar{X} = 3.0625
$$

► Utilizaremos 
$$
\alpha = 1 - \delta = 0.1 \text{ e } 0.05
$$

- $I$  Para *α* = 0.1,  $Z_{1-\alpha/2} = Z_{1-0.1/2} = Z_{0.95}$  (usaremos para o IC90%)
- $I \triangleright$  Para *α* = 0.05,  $Z_{1-\alpha/2} = Z_{1-0.05/2} = Z_{0.975}$  (usaremos para o IC95%)

 $c(qnorm(0.95), qnorm(0.975))$ 

#### ## [1] 1.644854 1.959964

$$
n = 8
$$
,  $\bar{X} = 3.0625$ ,  $\sigma = 0.5$ ,  $Z_{0.95} = 1.64$ ,  $Z_{0.975} = 1.96$ .

$$
\langle \bar{X} - Z_{1-\alpha/2} \frac{\sigma}{\sqrt{n}} ; \bar{X} + Z_{1-\alpha/2} \frac{\sigma}{\sqrt{n}} \rangle
$$

$$
n = 8, \overline{X} = 3.0625, \sigma = 0.5, Z_{0.95} = 1.64, Z_{0.975} = 1.96.
$$

$$
\langle \bar{X} - Z_{1-\alpha/2} \frac{\sigma}{\sqrt{n}} ; \bar{X} + Z_{1-\alpha/2} \frac{\sigma}{\sqrt{n}} \rangle
$$

 $\blacktriangleright$  IC 90%

$$
\langle 3.0625 - 1.64 \frac{0.5}{\sqrt{8}}; 3.0625 + 1.64 \frac{0.5}{\sqrt{8}} \rangle \equiv \langle 2.772586; 3.352414 \rangle
$$

$$
n = 8
$$
,  $\bar{X} = 3.0625$ ,  $\sigma = 0.5$ ,  $Z_{0.95} = 1.64$ ,  $Z_{0.975} = 1.96$ .

$$
\langle \bar{X} - Z_{1-\alpha/2} \frac{\sigma}{\sqrt{n}} ; \bar{X} + Z_{1-\alpha/2} \frac{\sigma}{\sqrt{n}} \rangle
$$

 $\blacktriangleright$  IC 90%

$$
\langle 3.0625 - 1.64 \frac{0.5}{\sqrt{8}}; 3.0625 + 1.64 \frac{0.5}{\sqrt{8}} \rangle \equiv \langle 2.772586; 3.352414 \rangle
$$
  
\n• IC 95%  
\n
$$
\langle 3.0625 - 1.96 \frac{0.5}{\sqrt{8}}; 3.0625 + 1.96 \frac{0.5}{\sqrt{8}} \rangle \equiv \langle 2.716018; 3.408082 \rangle
$$

$$
\langle 3.0625 - 1.96 \frac{0.5}{\sqrt{8}}; 3.0625 + 1.96 \frac{0.5}{\sqrt{8}} \rangle \quad \equiv \langle 2.716018; 3.408982 \rangle
$$

▶ Os IC apresentados anteriormente são utilizados quando conhecemos o verdadeiro valor do parâmetro *σ*.

- ▶ Os IC apresentados anteriormente são utilizados quando conhecemos o verdadeiro valor do parâmetro *σ*.
- $\triangleright$  Contudo, na prática dificilmente conhecemos  $\sigma$  e temos que estimar esse valor por *σ*ˆ

- $\triangleright$  Os IC apresentados anteriormente são utilizados quando conhecemos o verdadeiro valor do parâmetro *σ*.
- $\triangleright$  Contudo, na prática dificilmente conhecemos *σ* e temos que estimar esse valor por *σ*ˆ
- **►** Quando utilizamos  $\hat{\sigma}$  em lugar de  $\sigma$  para construir o IC, devemos substituir a distribuição Normal pela distribuição T com  $n - 1$  graus de liberdade.

- $\triangleright$  Os IC apresentados anteriormente são utilizados quando conhecemos o verdadeiro valor do parâmetro *σ*.
- $\triangleright$  Contudo, na prática dificilmente conhecemos *σ* e temos que estimar esse valor por *σ*ˆ
- **►** Quando utilizamos  $\hat{\sigma}$  em lugar de  $\sigma$  para construir o IC, devemos substituir a distribuição Normal pela distribuição T com n − 1 graus de liberdade.
- <sup>I</sup> Em geral, se quisermos IC com nível de confiança 100*δ*%,

$$
\big\langle \bar{X}-t_{1-\alpha/2,n-1}\frac{\hat{\sigma}}{\sqrt{n}};\bar{X}+t_{1-\alpha/2,n-1}\frac{\hat{\sigma}}{\sqrt{n}}\big\rangle,
$$

em que  $\alpha = 1 - \delta$  e  $t_{1-\alpha/2,n-1}$  é o quantil  $1 - \alpha/2$  da distribuição T com  $n-1$  graus de liberdade

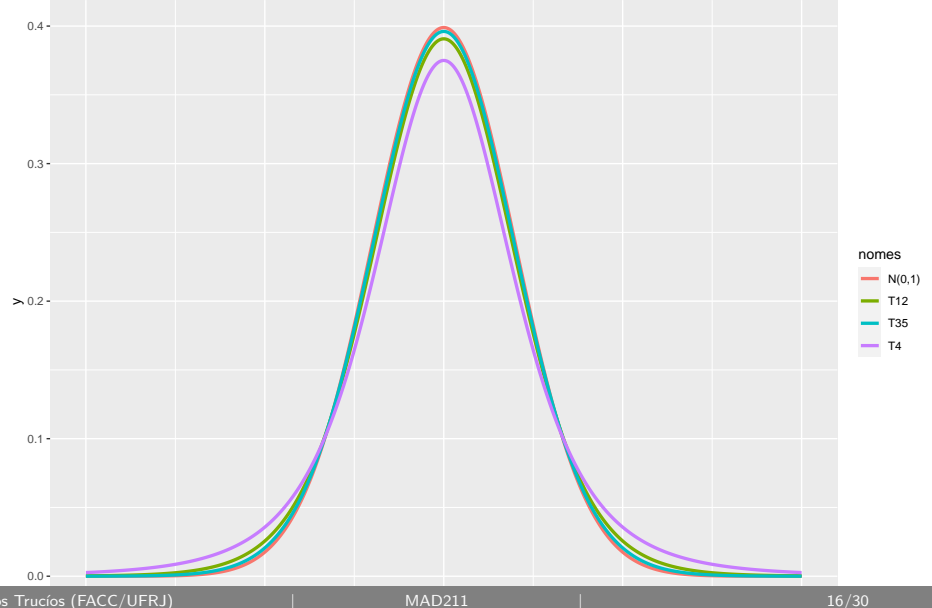

Seja 3.1, 3.5, 2.6, 3.4, 3.8, 3, 2.9 e 2.2 uma amostra aleatória de tamaho n = 8 proveniente de uma distribuição N(*µ, σ*). Calcule:

- ► IC para  $\mu$  com nível de confianca  $\delta = 0.90$
- ► IC para  $\mu$  com nível de confianca  $\delta = 0.95$

Seja 3.1, 3.5, 2.6, 3.4, 3.8, 3, 2.9 e 2.2 uma amostra aleatória de tamaho n = 8 proveniente de uma distribuição N(*µ, σ*). Calcule:

- ► IC para  $\mu$  com nível de confianca  $\delta = 0.90$
- ► IC para  $\mu$  com nível de confianca  $\delta = 0.95$

$$
\blacktriangleright \bar{X} = 3.0625
$$

Seja 3.1, 3.5, 2.6, 3.4, 3.8, 3, 2.9 e 2.2 uma amostra aleatória de tamaho n = 8 proveniente de uma distribuição N(*µ, σ*). Calcule:

- ► IC para  $\mu$  com nível de confianca  $\delta = 0.90$
- ► IC para  $\mu$  com nível de confianca  $\delta = 0.95$

- $\bar{X} = 3.0625$
- $\hat{\sigma} = 0.5125$

Seja 3.1, 3.5, 2.6, 3.4, 3.8, 3, 2.9 e 2.2 uma amostra aleatória de tamaho n = 8 proveniente de uma distribuição N(*µ, σ*). Calcule:

- ► IC para  $\mu$  com nível de confianca  $\delta = 0.90$
- ► IC para  $\mu$  com nível de confianca  $\delta = 0.95$

- $\bar{X} = 3.0625$
- $\hat{\sigma} = 0.5125$
- $\geq \alpha = 1 \delta = 0.1 \text{ e } 0.05$

Seja 3.1, 3.5, 2.6, 3.4, 3.8, 3, 2.9 e 2.2 uma amostra aleatória de tamaho n = 8 proveniente de uma distribuição N(*µ, σ*). Calcule:

- $\blacktriangleright$  IC para *µ* com nível de confianca  $\delta = 0.90$
- ► IC para  $\mu$  com nível de confianca  $\delta = 0.95$

- $\bar{X} = 3.0625$
- $\hat{\sigma} = 0.5125$
- $\geq \alpha = 1 \delta = 0.1 \text{ e } 0.05$
- $\triangleright$   $t_{1-\alpha/2,n-1} = t_{1-0.1/2,7} = t_{0.95,7}$  (usaremos para o IC90%)

Seja 3.1, 3.5, 2.6, 3.4, 3.8, 3, 2.9 e 2.2 uma amostra aleatória de tamaho n = 8 proveniente de uma distribuição N(*µ, σ*). Calcule:

- ► IC para  $\mu$  com nível de confianca  $\delta = 0.90$
- ► IC para  $\mu$  com nível de confianca  $\delta = 0.95$

- $\bar{X} = 3.0625$
- $\hat{\sigma} = 0.5125$
- $\geq \alpha = 1 \delta = 0.1 \text{ e } 0.05$
- $\triangleright$   $t_{1-\alpha/2,n-1} = t_{1-0.1/2,7} = t_{0.95,7}$  (usaremos para o IC90%)
- $\triangleright$   $t_{1-\alpha/2,n-1} = t_{1-0.05/2,7} = t_{0.975,7}$  (usaremos para o IC95%)

Seja 3.1, 3.5, 2.6, 3.4, 3.8, 3, 2.9 e 2.2 uma amostra aleatória de tamaho n = 8 proveniente de uma distribuição N(*µ, σ*). Calcule:

- ► IC para  $\mu$  com nível de confianca  $\delta = 0.90$
- ► IC para  $\mu$  com nível de confianca  $\delta = 0.95$

- $\bar{X} = 3.0625$
- $\hat{\sigma} = 0.5125$
- $\geq \alpha = 1 \delta = 0.1 \text{ e } 0.05$
- $\triangleright$   $t_{1-\alpha/2,n-1} = t_{1-0.1/2,7} = t_{0.95,7}$  (usaremos para o IC90%)
- $\triangleright$   $t_{1-\alpha/2,n-1} = t_{1-0.05/2,7} = t_{0.975,7}$  (usaremos para o IC95%)

Seja 3.1, 3.5, 2.6, 3.4, 3.8, 3, 2.9 e 2.2 uma amostra aleatória de tamaho n = 8 proveniente de uma distribuição N(*µ, σ*). Calcule:

- ► IC para  $\mu$  com nível de confianca  $\delta = 0.90$
- ► IC para  $\mu$  com nível de confianca  $\delta = 0.95$

### **Solução**

- $\bar{X} = 3.0625$
- $\hat{\sigma} = 0.5125$
- $\geq \alpha = 1 \delta = 0.1 \text{ e } 0.05$
- $\triangleright$   $t_{1-\alpha/2,n-1} = t_{1-0.1/2,7} = t_{0.95,7}$  (usaremos para o IC90%)
- $\triangleright$   $t_{1-\alpha/2,n-1} = t_{1-0.05/2,7} = t_{0.975,7}$  (usaremos para o IC95%)

 $c(qt(0.95,7), qt(0.975,7))$ 

### 1.894579 2.364624

 $n = 8, \bar{X} = 3.0625, \hat{\sigma} = 0.5125, t_{0.95,7} = 1.89, t_{0.975,7} = 2.36.$ 

$$
\langle \bar{X} - t_{1-\alpha/2,n-1} \frac{\hat{\sigma}}{\sqrt{n}} ; \bar{X} + t_{1-\alpha/2,n-1} \frac{\hat{\sigma}}{\sqrt{n}} \rangle
$$

$$
n=8, \ \bar{X}=3.0625, \ \hat{\sigma}=0.5125, \ t_{0.95,7}=1.89, \ t_{0.975,7}=2.36.
$$

$$
\langle \bar{X} - t_{1-\alpha/2,n-1} \frac{\hat{\sigma}}{\sqrt{n}} ; \bar{X} + t_{1-\alpha/2,n-1} \frac{\hat{\sigma}}{\sqrt{n}} \rangle
$$

 $\blacktriangleright$  IC 90%

$$
\langle 3.0625 - 1.89 \frac{0.5125}{\sqrt{8}}; 3.0625 + 1.89 \frac{0.5125}{\sqrt{8}} \rangle \equiv \langle 2.720039; 3.404961 \rangle
$$

$$
n=8, \ \bar{X}=3.0625, \ \hat{\sigma}=0.5125, \ t_{0.95,7}=1.89, \ t_{0.975,7}=2.36.
$$

$$
\langle \bar{X} - t_{1-\alpha/2,n-1} \frac{\hat{\sigma}}{\sqrt{n}} ; \bar{X} + t_{1-\alpha/2,n-1} \frac{\hat{\sigma}}{\sqrt{n}} \rangle
$$

 $\blacktriangleright$  IC 90%

$$
\langle 3.0625 - 1.89 \frac{0.5125}{\sqrt{8}}; 3.0625 + 1.89 \frac{0.5125}{\sqrt{8}} \rangle \equiv \langle 2.720039; 3.404961 \rangle
$$

$$
\blacktriangleright
$$
 IC 95%

$$
\langle 3.0625 - 2.36 \frac{0.5125}{\sqrt{8}}; 3.0625 + 2.36 \frac{0.5125}{\sqrt{8}} \rangle \quad \equiv \langle 2.634877; 3.490123 \rangle
$$

Até agora temos visto como calcular intervalos de confianca quando nossa amostra aleatória  $X_1, \ldots, X_n \sim N(\mu, \sigma)$ 

- $\triangleright$  Até agora temos visto como calcular intervalos de confianca quando nossa amostra aleatória  $X_1, \ldots, X_n \sim N(\mu, \sigma)$
- <sup>I</sup> Vimos o caso quendo *σ* é conhecido

$$
\big<\bar{X}-Z_{1-\alpha/2}\frac{\sigma}{\sqrt{n}};\bar{X}+Z_{1-\alpha/2}\frac{\sigma}{\sqrt{n}}\big>
$$

- $\triangleright$  Até agora temos visto como calcular intervalos de confianca quando nossa amostra aleatória  $X_1, \ldots, X_n \sim N(\mu, \sigma)$
- <sup>I</sup> Vimos o caso quendo *σ* é conhecido

$$
\langle \bar{X} - Z_{1-\alpha/2} \frac{\sigma}{\sqrt{n}} ; \bar{X} + Z_{1-\alpha/2} \frac{\sigma}{\sqrt{n}} \rangle
$$

**Frambém vimos o caso quendo**  $\sigma$  **é desconhecido** 

$$
\big<\bar{X}-t_{1-\alpha/2,n-1}\frac{\hat{\sigma}}{\sqrt{n}};\bar{X}+t_{1-\alpha/2,n-1}\frac{\hat{\sigma}}{\sqrt{n}}\big>
$$

- $\triangleright$  Até agora temos visto como calcular intervalos de confianca quando nossa amostra aleatória  $X_1, \ldots, X_n \sim N(\mu, \sigma)$
- <sup>I</sup> Vimos o caso quendo *σ* é conhecido

$$
\langle \bar{X} - Z_{1-\alpha/2} \frac{\sigma}{\sqrt{n}} ; \bar{X} + Z_{1-\alpha/2} \frac{\sigma}{\sqrt{n}} \rangle
$$

**Frambém vimos o caso quendo**  $\sigma$  **é desconhecido** 

$$
\big<\bar{X}-t_{1-\alpha/2,n-1}{\hat{\sigma}\over\sqrt{n}};\bar{X}+t_{1-\alpha/2,n-1}{\hat{\sigma}\over\sqrt{n}}\big>
$$

 $\blacktriangleright$  Mas o que acontece se  $X_1, \ldots, X_n$  não seguirem uma distribuição Normal?

 $\triangleright$  Quando  $X_1, \ldots, X_n$  não seguirem uma distribuição Normal podemos utilizar o TCL (desde que  $n$  seja grande).

- $\triangleright$  Quando  $X_1, \ldots, X_n$  não seguirem uma distribuição Normal podemos utilizar o TCL (desde que  $n$  seja grande).
- $\blacktriangleright$  Teremos que, independente da distribuição de  $X_1, \ldots, X_n$ , um intervalo aproximado, quando  $n$  for grande, será

$$
\langle \bar{X} - Z_{1-\alpha/2} \frac{\hat{\sigma}}{\sqrt{n}} ; \bar{X} + Z_{1-\alpha/2} \frac{\hat{\sigma}}{\sqrt{n}} \rangle
$$

- $\triangleright$  Quando  $X_1, \ldots, X_n$  não seguirem uma distribuição Normal podemos utilizar o TCL (desde que  $n$  seja grande).
- $\blacktriangleright$  Teremos que, independente da distribuição de  $X_1, \ldots, X_n$ , um intervalo aproximado, quando  $n$  for grande, será

$$
\langle \bar{X} - Z_{1-\alpha/2} \frac{\hat{\sigma}}{\sqrt{n}} ; \bar{X} + Z_{1-\alpha/2} \frac{\hat{\sigma}}{\sqrt{n}} \rangle
$$

- $\triangleright$  Quando  $X_1, \ldots, X_n$  não seguirem uma distribuição Normal podemos utilizar o TCL (desde que  $n$  seja grande).
- $\blacktriangleright$  Teremos que, independente da distribuição de  $X_1, \ldots, X_n$ , um intervalo aproximado, quando  $n$  for grande, será

$$
\langle \bar{X} - Z_{1-\alpha/2} \frac{\hat{\sigma}}{\sqrt{n}} ; \bar{X} + Z_{1-\alpha/2} \frac{\hat{\sigma}}{\sqrt{n}} \rangle
$$

**O** que são esses valores  $Z_{1-\alpha/2}$ ?

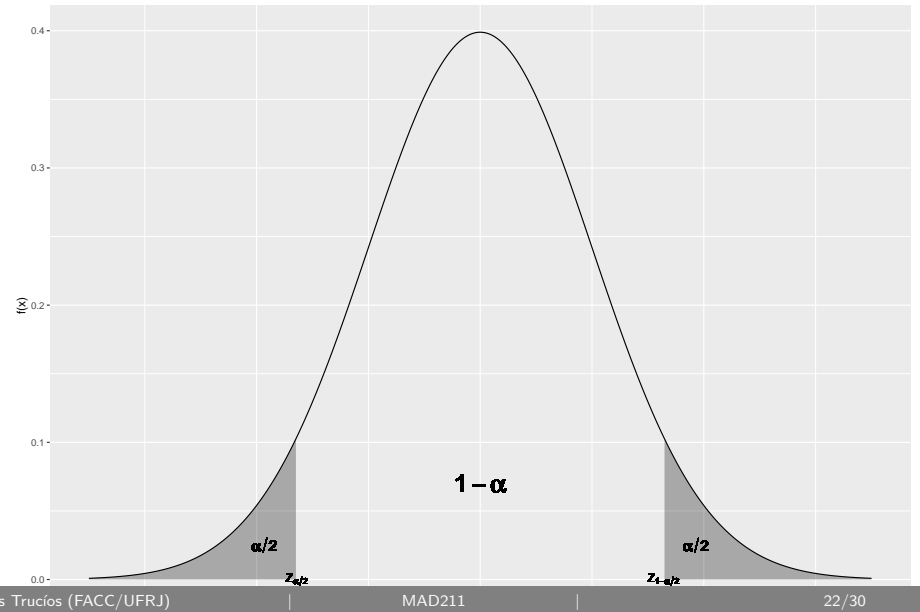

Uma pesquisa baseada em uma amostra de tamhao 600, descubriu que as famílias pretendem gastar em média 649 reais nas festas de final do ano. Se o desvio padrão da amostra foi de 175 reais.

Uma pesquisa baseada em uma amostra de tamhao 600, descubriu que as famílias pretendem gastar em média 649 reais nas festas de final do ano. Se o desvio padrão da amostra foi de 175 reais.

 $\triangleright$  Com 95% de confiança, qual é a margem de erro?

Uma pesquisa baseada em uma amostra de tamhao 600, descubriu que as famílias pretendem gastar em média 649 reais nas festas de final do ano. Se o desvio padrão da amostra foi de 175 reais.

- $\triangleright$  Com 95% de confiança, qual é a margem de erro?
- $\triangleright$  Qual é o intervalo de confiança 95% para a média populacional  $\mu$ ?

Uma pesquisa baseada em uma amostra de tamhao 600, descubriu que as famílias pretendem gastar em média 649 reais nas festas de final do ano. Se o desvio padrão da amostra foi de 175 reais.

- $\triangleright$  Com 95% de confiança, qual é a margem de erro?
- $\triangleright$  Qual é o intervalo de confiança 95% para a média populacional  $\mu$ ?
- $\triangleright$  Qual é o intervalo de confiança 99% para a média populacional  $\mu$ ?
Uma pesquisa baseada em uma amostra de tamhao 600, descubriu que as famílias pretendem gastar em média 649 reais nas festas de final do ano. Se o desvio padrão da amostra foi de 175 reais.

- $\triangleright$  Com 95% de confiança, qual é a margem de erro?
- $\triangleright$  Qual é o intervalo de confiança 95% para a média populacional  $\mu$ ?
- $\triangleright$  Qual é o intervalo de confiança 99% para a média populacional  $\mu$ ?

Uma pesquisa baseada em uma amostra de tamhao 600, descubriu que as famílias pretendem gastar em média 649 reais nas festas de final do ano. Se o desvio padrão da amostra foi de 175 reais.

- $\triangleright$  Com 95% de confiança, qual é a margem de erro?
- $\triangleright$  Qual é o intervalo de confiança 95% para a média populacional  $\mu$ ?
- $\triangleright$  Qual é o intervalo de confiança 99% para a média populacional  $\mu$ ?

#### **Solução**

 $\blacktriangleright$  n = 600 (grande), utilizamoso TCL

Uma pesquisa baseada em uma amostra de tamhao 600, descubriu que as famílias pretendem gastar em média 649 reais nas festas de final do ano. Se o desvio padrão da amostra foi de 175 reais.

- $\triangleright$  Com 95% de confiança, qual é a margem de erro?
- $\triangleright$  Qual é o intervalo de confiança 95% para a média populacional  $\mu$ ?
- $\triangleright$  Qual é o intervalo de confiança 99% para a média populacional  $\mu$ ?

#### **Solução**

- $\blacktriangleright$  n = 600 (grande), utilizamoso TCL
- $\blacktriangleright$  IC serão calculados utilizando:

$$
\langle \bar{X} - \underbrace{Z_{1-\alpha/2} \frac{\hat{\sigma}}{\sqrt{n}}}_{\cdot} ; \bar{X} + Z_{1-\alpha/2} \frac{\hat{\sigma}}{\sqrt{n}} \rangle
$$

Margem de erro

$$
\begin{array}{l} \langle \bar X-\underbrace{Z_{1-\alpha/2}\frac{\hat\sigma}{\sqrt n}}\,;\bar X+Z_{1-\alpha/2}\frac{\hat\sigma}{\sqrt n}\rangle\\ \text{Margem de erro} \end{array}
$$

$$
\begin{array}{l} \langle \bar X-\underbrace{Z_{1-\alpha/2}\frac{\hat \sigma}{\sqrt n}}\,;\bar X+Z_{1-\alpha/2}\frac{\hat \sigma}{\sqrt n}\rangle\\ \text{Margem de erro} \end{array}
$$

• 
$$
\delta = 0.95
$$
, então  $\alpha = 0.05$ . Assim,  $Z_{1-\alpha/2} = Z_{0.975} = 1.96$ 

$$
\begin{array}{l} \langle \bar X-\underbrace{Z_{1-\alpha/2}\frac{\hat \sigma}{\sqrt n}}\,;\bar X+Z_{1-\alpha/2}\frac{\hat \sigma}{\sqrt n}\rangle\\ \text{Margem de erro} \end{array}
$$

\n- ▶ 
$$
\delta = 0.95
$$
, então  $\alpha = 0.05$ . Assim,  $Z_{1-\alpha/2} = Z_{0.975} = 1.96$
\n- ▶ Margem de erro:  $Z_{1-\alpha/2} \frac{\hat{\sigma}}{\sqrt{n}} = 1.96 \frac{175}{\sqrt{600}} = 14.00292 \approx 14$
\n

$$
\begin{array}{l} \langle \bar X-\underbrace{Z_{1-\alpha/2}\frac{\hat \sigma}{\sqrt n}}\,;\bar X+Z_{1-\alpha/2}\frac{\hat \sigma}{\sqrt n}\rangle\\ \text{Margem de erro} \end{array}
$$

\n- ▶ 
$$
\delta = 0.95
$$
, então  $\alpha = 0.05$ . Assim,  $Z_{1-\alpha/2} = Z_{0.975} = 1.96$
\n- ▶ Margem de erro:  $Z_{1-\alpha/2} \frac{\hat{\sigma}}{\sqrt{n}} = 1.96 \frac{175}{\sqrt{600}} = 14.00292 \approx 14$
\n

$$
\begin{array}{l} \langle \bar X-\underbrace{Z_{1-\alpha/2}\frac{\hat \sigma}{\sqrt n}}\,;\bar X+Z_{1-\alpha/2}\frac{\hat \sigma}{\sqrt n}\rangle\\ \text{Margem de erro} \end{array}
$$

**Com 95% de confiança, qual é a margem de erro?**

\n- ▶ 
$$
\delta = 0.95
$$
, então  $\alpha = 0.05$ . Assim,  $Z_{1-\alpha/2} = Z_{0.975} = 1.96$
\n- ▶ Margem de erro:  $Z_{1-\alpha/2} \frac{\partial}{\partial \theta} = 1.96 \frac{175}{\sqrt{600}} = 14.00292 \approx 14$
\n

$$
\begin{array}{l} \langle \bar X-\underbrace{Z_{1-\alpha/2}\frac{\hat \sigma}{\sqrt n}}\,;\bar X+Z_{1-\alpha/2}\frac{\hat \sigma}{\sqrt n}\rangle\\ \text{Margem de erro} \end{array}
$$

**Com 95% de confiança, qual é a margem de erro?**

\n- ▶ 
$$
\delta = 0.95
$$
, então  $\alpha = 0.05$ . Assim,  $Z_{1-\alpha/2} = Z_{0.975} = 1.96$
\n- ▶ Margem de erro:  $Z_{1-\alpha/2} \frac{\partial}{\partial \theta} = 1.96 \frac{175}{\sqrt{600}} = 14.00292 \approx 14$
\n

$$
\begin{aligned}\n\langle \bar{X}-\underbrace{Z_{1-\alpha/2}\frac{\hat{\sigma}}{\sqrt{n}}}_{\text{Margem de erro}}; \bar{X}+Z_{1-\alpha/2}\frac{\hat{\sigma}}{\sqrt{n}}\rangle&=\langle 649-14; 649+14\rangle=\langle 635; 663\rangle\\
\end{aligned}
$$

• 
$$
\delta = 0.99
$$
, então  $\alpha = 0.01$ . Assim,  $Z_{1-\alpha/2} = Z_{0.995} = 2.57$ 

• 
$$
\delta = 0.99
$$
, então  $\alpha = 0.01$ . Assim,  $Z_{1-\alpha/2} = Z_{0.995} = 2.57$ 

$$
\blacktriangleright \bar{X} = 649, \ \hat{\sigma} = 175, \ n = 600
$$

• 
$$
\delta = 0.99
$$
, então  $\alpha = 0.01$ . Assim,  $Z_{1-\alpha/2} = Z_{0.995} = 2.57$ 

$$
\blacktriangleright \bar{X} = 649, \ \hat{\sigma} = 175, \ n = 600
$$

**Qual é o intervalo de confiança 99% para a média populacional** *µ***?**

• 
$$
\delta = 0.99
$$
, então  $\alpha = 0.01$ . Assim,  $Z_{1-\alpha/2} = Z_{0.995} = 2.57$   
\n•  $\bar{X} = 649$ ,  $\hat{\sigma} = 175$ ,  $n = 600$ 

$$
\langle \bar{X} - Z_{1-\alpha/2} \frac{\hat{\sigma}}{\sqrt{n}} ; \bar{X} + Z_{1-\alpha/2} \frac{\hat{\sigma}}{\sqrt{n}} \rangle =
$$
  

$$
\langle 649 - 2.57 \frac{175}{\sqrt{600}} ; 649 + 2.57 \frac{175}{\sqrt{600}} \rangle =
$$

 $\langle 630.639; 649 + 667.361 \rangle$ 

## <span id="page-86-0"></span>[Tamanho da amostra](#page-86-0)

A margin de erro 
$$
Z_{1-\alpha/2} \frac{\hat{\sigma}}{\sqrt{n}}
$$
 depende to tamanho da amostra *n*

- **I** A margem de erro Z<sub>1−α/2</sub>  $\frac{\hat{\sigma}}{\sqrt{\hat{\sigma}}}$  $\frac{1}{n}$  depende to tamanho da amostra *n*
- $\triangleright$  Qual deve ser o tamaho de *n* para produzir uma margem de erro desejada?

- **I** A margem de erro Z<sub>1−α/2</sub>  $\frac{\hat{\sigma}}{\sqrt{\hat{\sigma}}}$  $\frac{1}{n}$  depende to tamanho da amostra *n*
- $\triangleright$  Qual deve ser o tamaho de *n* para produzir uma margem de erro desejada?
- **In Suponha que conhecemos o valor**  $\sigma$ **, se denotarmor por E à margem de** erro, temos:

$$
E = Z_{1-\alpha/2} \frac{\sigma}{\sqrt{n}}
$$

- **I** A margem de erro Z<sub>1−α/2</sub>  $\frac{\hat{\sigma}}{\sqrt{\hat{\sigma}}}$  $\frac{1}{n}$  depende to tamanho da amostra *n*
- $\triangleright$  Qual deve ser o tamaho de *n* para produzir uma margem de erro desejada?
- **In Suponha que conhecemos o valor**  $\sigma$ **, se denotarmor por E à margem de** erro, temos:

$$
E = Z_{1-\alpha/2} \frac{\sigma}{\sqrt{n}}
$$

 $\blacktriangleright$  Resolvendo:

$$
\sqrt{n} = Z_{1-\alpha/2} \frac{\sigma}{E} \longrightarrow n = Z_{1-\alpha/2}^2 \frac{\sigma^2}{E^2}
$$

- **I** A margem de erro Z<sub>1−α/2</sub>  $\frac{\hat{\sigma}}{\sqrt{\hat{\sigma}}}$  $\frac{1}{n}$  depende to tamanho da amostra *n*
- $\triangleright$  Qual deve ser o tamaho de *n* para produzir uma margem de erro desejada?
- **In Suponha que conhecemos o valor**  $\sigma$ **, se denotarmor por E à margem de** erro, temos:

$$
E = Z_{1-\alpha/2} \frac{\sigma}{\sqrt{n}}
$$

 $\blacktriangleright$  Resolvendo:

$$
\sqrt{n} = Z_{1-\alpha/2} \frac{\sigma}{E} \longrightarrow n = Z_{1-\alpha/2}^2 \frac{\sigma^2}{E^2}
$$

- **I** A margem de erro Z<sub>1−α/2</sub>  $\frac{\hat{\sigma}}{\sqrt{\hat{\sigma}}}$  $\frac{1}{n}$  depende to tamanho da amostra *n*
- $\triangleright$  Qual deve ser o tamaho de *n* para produzir uma margem de erro desejada?
- **In Suponha que conhecemos o valor**  $\sigma$ **, se denotarmor por E à margem de** erro, temos:

$$
E = Z_{1-\alpha/2} \frac{\sigma}{\sqrt{n}}
$$

 $\blacktriangleright$  Resolvendo:

$$
\sqrt{n} = Z_{1-\alpha/2} \frac{\sigma}{E} \longrightarrow n = Z_{1-\alpha/2}^2 \frac{\sigma^2}{E^2}
$$

Esse tamanho de amostra fornece a margem de erro desejada, ao nível de confiança escolhido.

$$
n = Z_{1-\alpha/2}^2 \frac{\sigma^2}{E^2}
$$

$$
n = Z_{1-\alpha/2}^2 \frac{\sigma^2}{E^2}
$$

A formula para determinar o tamanho da amostra depende do parâmetro deconhecido *σ*, o que fazer na prática?

$$
n = Z_{1-\alpha/2}^2 \frac{\sigma^2}{E^2}
$$

▶ A formula para determinar o tamanho da amostra depende do parâmetro deconhecido *σ*, o que fazer na prática?

 $1$ Estudo piloto é um estudo preliminar com o objetivo de validar o instrumento que utilizaremos para coletar a informaçñao, bem como para termos uma estimativa de *σ*

$$
n = Z_{1-\alpha/2}^2 \frac{\sigma^2}{E^2}
$$

- ▶ A formula para determinar o tamanho da amostra depende do parâmetro deconhecido *σ*, o que fazer na prática?
- ► Use a estimativa do desvio padrão calculada a partir de dados de estudos anteriores.
- $\triangleright$  Use um estudo piloto<sup>1</sup> para selecionar uma amostra preliminar e estimar o valor de *σ*.

Carlos Trucíos (FACC/UFRJ) | MAD211 | 28/30

 $1$ Estudo piloto é um estudo preliminar com o objetivo de validar o instrumento que utilizaremos para coletar a informaçñao, bem como para termos uma estimativa de *σ*

Uma organização deseja realizar um estudo para estimar a média populacional do custo diário de aluguel de carros de tamaho médio no estado do Rio de Janeiro. O diretor do projeto especifica que a média populacional deve ser estimada com uma margem de erro de 2 reais e um grau de confiança de 95%. De um estudo piloto, sabe-se que o desvio padrão do custo diário de aluguel é de 15 reais. Determine o tamanho amostral que satisfaça as exigências do diretor.

Uma organização deseja realizar um estudo para estimar a média populacional do custo diário de aluguel de carros de tamaho médio no estado do Rio de Janeiro. O diretor do projeto especifica que a média populacional deve ser estimada com uma margem de erro de 2 reais e um grau de confiança de 95%. De um estudo piloto, sabe-se que o desvio padrão do custo diário de aluguel é de 15 reais. Determine o tamanho amostral que satisfaça as exigências do diretor.

 $F = 3, \hat{\sigma} = 15$ 

Uma organização deseja realizar um estudo para estimar a média populacional do custo diário de aluguel de carros de tamaho médio no estado do Rio de Janeiro. O diretor do projeto especifica que a média populacional deve ser estimada com uma margem de erro de 2 reais e um grau de confiança de 95%. De um estudo piloto, sabe-se que o desvio padrão do custo diário de aluguel é de 15 reais. Determine o tamanho amostral que satisfaça as exigências do diretor.

 $\blacktriangleright$   $E = 3$ ,  $\hat{\sigma} = 15$ 

 $\triangleright$  Nível de confiança 95%, ou seja  $\delta = 0.95$  e  $\alpha = 0.05 = 1 - \delta$ 

Uma organização deseja realizar um estudo para estimar a média populacional do custo diário de aluguel de carros de tamaho médio no estado do Rio de Janeiro. O diretor do projeto especifica que a média populacional deve ser estimada com uma margem de erro de 2 reais e um grau de confiança de 95%. De um estudo piloto, sabe-se que o desvio padrão do custo diário de aluguel é de 15 reais. Determine o tamanho amostral que satisfaça as exigências do diretor.

 $\blacktriangleright$   $E = 3$ ,  $\hat{\sigma} = 15$ 

 $\triangleright$  Nível de confiança 95%, ou seja  $\delta = 0.95$  e  $\alpha = 0.05 = 1 - \delta$ 

$$
\blacktriangleright Z_{1-\alpha/2} = Z_{0.975} = 1.96
$$

Uma organização deseja realizar um estudo para estimar a média populacional do custo diário de aluguel de carros de tamaho médio no estado do Rio de Janeiro. O diretor do projeto especifica que a média populacional deve ser estimada com uma margem de erro de 2 reais e um grau de confiança de 95%. De um estudo piloto, sabe-se que o desvio padrão do custo diário de aluguel é de 15 reais. Determine o tamanho amostral que satisfaça as exigências do diretor.

$$
\blacktriangleright E=3, \hat{\sigma}=15
$$

- $\triangleright$  Nível de confiança 95%, ou seja  $\delta = 0.95$  e  $\alpha = 0.05 = 1 \delta$
- $\blacktriangleright$   $Z_{1-\alpha/2} = Z_{0.975} = 1.96$
- $\blacktriangleright$  Utilizando a formula:

$$
n = Z_{1-\alpha/2}^2 \frac{\sigma^2}{E^2} = (1.96)^2 \frac{15^2}{3^2} = 216.09 \approx 217
$$

Uma organização deseja realizar um estudo para estimar a média populacional do custo diário de aluguel de carros de tamaho médio no estado do Rio de Janeiro. O diretor do projeto especifica que a média populacional deve ser estimada com uma margem de erro de 2 reais e um grau de confiança de 95%. De um estudo piloto, sabe-se que o desvio padrão do custo diário de aluguel é de 15 reais. Determine o tamanho amostral que satisfaça as exigências do diretor.

$$
\blacktriangleright E=3, \hat{\sigma}=15
$$

- $\triangleright$  Nível de confiança 95%, ou seja  $\delta = 0.95$  e  $\alpha = 0.05 = 1 \delta$
- $\blacktriangleright$   $Z_{1-\alpha/2} = Z_{0.975} = 1.96$
- $\blacktriangleright$  Utilizando a formula:

$$
n = Z_{1-\alpha/2}^2 \frac{\sigma^2}{E^2} = (1.96)^2 \frac{15^2}{3^2} = 216.09 \approx 217
$$

Uma organização deseja realizar um estudo para estimar a média populacional do custo diário de aluguel de carros de tamaho médio no estado do Rio de Janeiro. O diretor do projeto especifica que a média populacional deve ser estimada com uma margem de erro de 2 reais e um grau de confiança de 95%. De um estudo piloto, sabe-se que o desvio padrão do custo diário de aluguel é de 15 reais. Determine o tamanho amostral que satisfaça as exigências do diretor.

$$
\blacktriangleright E = 3, \hat{\sigma} = 15
$$

- $\triangleright$  Nível de confiança 95%, ou seja  $\delta = 0.95$  e  $\alpha = 0.05 = 1 \delta$
- $\blacktriangleright$   $Z_{1-\alpha/2} = Z_{0.975} = 1.96$
- $\blacktriangleright$  Utilizando a formula:

$$
n = Z_{1-\alpha/2}^2 \frac{\sigma^2}{E^2} = (1.96)^2 \frac{15^2}{3^2} = 216.09 \approx 217
$$

(geralmente arredondamos pra cima).

## Leituras recomendadas

- $\triangleright$  Anderson, D. R; Sweeney, D. J.; e Williams, T. A. (2008). *Estatística* Aplicada à Administração e Economia. 2ed. Cengage Learning. **Cap 8**
- ▶ Morettin, P.A; e Bussab, W. de O. (2004). Estatística Básica. 5ed, Saraiva. **Cap 11**